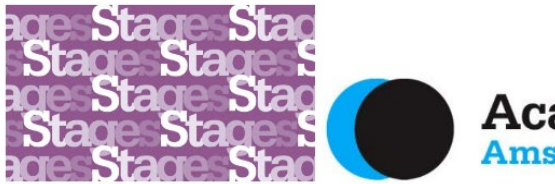

**Academie van Bouwkunst** Amsterdamse Hogeschool voor de Kunsten

## **Inloggen met nieuw AHK account**

*(verderop in dit document vind je de uitleg over inloggen met een bestaand AHK account)*

-Check of je een activatiemail van **helpdesk@ahk.nl hebt ontvangen**, met als onderwerp 'Activatie account'. Deze mail wordt gestuurd naar je eigen (privé-)emailadres en let op: de mail kan in de SPAM zitten.

In deze mail wordt precies uitgelegd hoe je de eerste keer kunt inloggen:

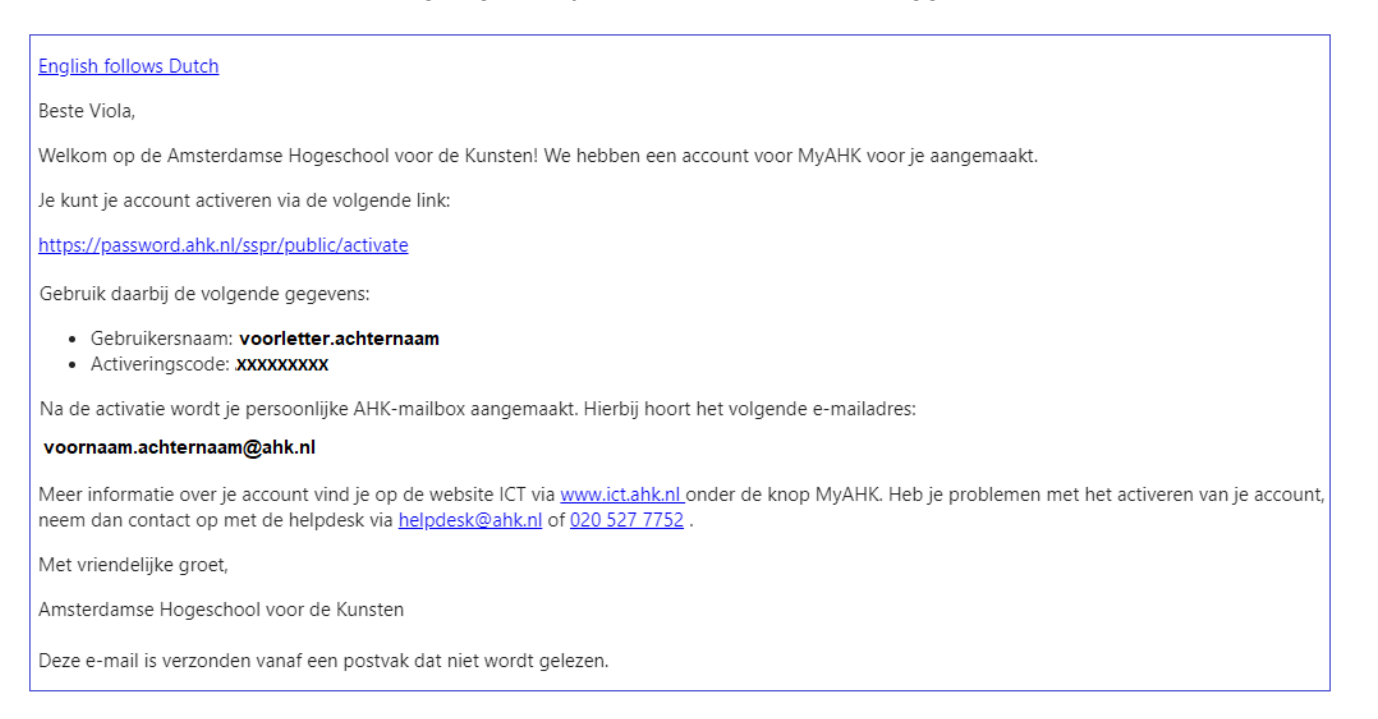

Tip: het is belangrijk om deze mail te bewaren! Als je het account niet vaak gebruikt, en later weer wilt inloggen kun je hiermee je gebruikersnaam altijd weer achterhalen.

**Heb je deze mail NIET ontvangen?** Er is een actief AHK account voor je aangemaakt, dus dan kunnen we je helaas niets anders aanraden dan contact opnemen met de Helpdesk van de AHK. Laat hen weten dat er wel een AHK account voor je is aangemaakt maar dat je de mail niet hebt ontvangen. Zij helpen je graag verder!

## **Heb je de mail wel ontvangen maar lukt het inloggen toch niet?**

Check dan aub de volgende dingen:

-Je emailadres is <voornaam>.<achternaam>@ahk.nl

-Je gebruikersnaam is <voorletter>**.**<achternaam> maar soms wijkt dit af. Check jouw gebruikersnaam in de allereerste activatiemail. Dit wil nog wel eens voor verwarring zorgen. Als je het echt niet meer weet, kun je de helpdesk bellen. Zij kunnen alles opzoeken en terugvinden.

## **Waarom wil de AHK dat iedereen zijn AHK-account gebruikt?**

Dit is ten eerste om privacy en veiligheidsredenen. Nu er zoveel online informatie wordt gedeeld, moet dat beschermd gebeuren. Met een AHK-account ben je beschermd, zowel qua privacy als qua veiligheid.

## **Inloggen met bestaand AHK account**

Heb je eerder wel ingelogd met je AHK-account maar lukt het nu niet? Als het niet lukt met inloggen, en je weet het wachtwoord niet meer? Dan kun je het wachtwoord opnieuw instellen.

- $\rightarrow$  Probeer in te loggen via MyAHK en klik 'wachtwoord vergeten'. Let op dat je gebruikersnaam niet je emailadres is maar (meestal) <voorletter>**.**<achternaam> (soms wordt er iets anders van gemaakt of wordt een getal toegevoegd, bv bij vaak voorkomende achternamen).
- $\rightarrow$  Om je exacte gebruikersnaam te achterhalen, kun je het beste de originele eerste activatiemail terugzoeken (zoek op afzender [helpdesk@ahk.nl o](mailto:helpdesk@ahk.nl)f zoek op onderwerp 'Activatie account'
- $\rightarrow$  Als je het niet weet en de mail niet kunt vinden, dan kun je het beste de helpdesk. Zij kunnen van elk account zien of en wanneer het geactiveerd is en wat de bijbehorende gebruikersnaam is.
- $\rightarrow$  Als het allemaal net lukt, kun je contact opnemen met de helpdesk van de ICTafdeling vande AHK. Zij kunnen meer zien dat anderen, en ze helpen je echt graag! De contactgegevens: tel. *020 527 7752 of [helpdesk@ahk.nl](mailto:helpdesk@ahk.nl)*